# **Learn To Create Excel Pivot Tables Like Pro: Summarize And Manage Giant Datasets**

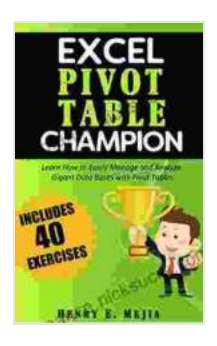

**[Pivot Tables Champion: Learn to create Excel Pivot](https://romance.nicksucre.com/reads.html?pdf-file=eyJjdCI6IkpIdzhtR0FFcEtlNVwvYUg3RUdMSWpXYSt1MmVZNjJvMlwvNjJCVHRKd0VJc2JQWW1QZVwvbVk3Q1hGaFY5YjQ4TDMybGUxSGZ4UHFTRUZVeWV0TXRjc01QcTI2QVlTWTZBTVloU1huV1AybkJGQU5ubDA1ZUVxK0hJUm9hUFJrOHlqK25xOU05eDJyeXdwdzRVTDUxR3RUVnpOSVZMS0Q0c3krdmVpSklaSlZMRDM5M0pudk9MZ3NZWkxVQzdQMmJ0bExrN2RRa05oTnJzd3NhWWVuU01sRkJDVW5sQ3RqWVJNNlFPclVPR2JSXC9PYm43VGpOd2JsOWpyMDgwMDFcLzg5YnlQNTMrUUloeEdNU3YyWmhyYnUyMTlrWlpZQ25MOG5YZFlCZk1mbGZuQ1F4VkNpK0JFRnV4OUVYVmhMZWQ0eUkiLCJpdiI6IjAyMmIyOTYwNDA1ZTgxMmMxMTVmYjY3YmRiODkzNzMzIiwicyI6ImFjYTMwNzBmMzQxN2Q0OTkifQ%3D%3D) Tables like a Pro to Summarize and Manage Giant Databases in Excel (Excel Champions Book 3)**

#### by Henry E. Mejia  $\star \star \star \star$  4.6 out of 5 Language : English File size : 5140 KB Text-to-Speech : Enabled Enhanced typesetting : Enabled Print length : 103 pages Lending : Enabled Screen Reader : Supported X-Ray for textbooks : Enabled

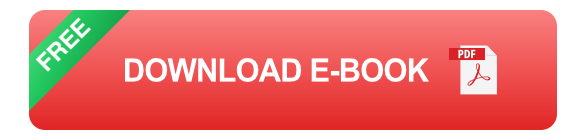

In the realm of data analysis, Excel pivot tables reign supreme as indispensable tools for summarizing and managing colossal datasets. Embark on this comprehensive guide and unlock the secrets of pivot tables, elevating your Excel prowess to new heights. Prepare to effortlessly condense vast amounts of data, extracting meaningful insights and making informed decisions.

## **1. Understanding the Purpose and Benefits of Pivot Tables**

Pivot tables are dynamic interactive tables that allow you to rearrange, summarize, and analyze data, providing a bird's-eye view of complex datasets. They excel in:

- Summarizing large amounts of data into concise, meaningful tables m.
- Analyzing trends, patterns, and relationships within the data  $\blacksquare$
- Creating interactive reports that can be easily updated as the data m. changes
- Facilitating comparisons and identifying outliers ú.
- Generating charts and graphs based on the summarized data m.

## **2. Step-by-Step Guide to Creating Pivot Tables**

#### ### 2.1 Select Your Data

Begin by selecting the range of data you want to summarize, ensuring that it includes all relevant columns and rows.

#### ### 2.2 Insert a Pivot Table

Navigate to the "Insert" tab, click on "PivotTable," and choose the "New Worksheet" option to create a new worksheet for your pivot table.

#### ### 2.3 Configure the Pivot Table Fields

Drag and drop fields from the "PivotTable Fields" list to the "Rows," "Columns," "Values," and "Filters" areas:

- **Rows:** Specify which fields will define the rows of your pivot table.  $\blacksquare$
- **Columns:** Select fields to create columns in your pivot table. ú.
- **Values:** Choose fields to summarize and calculate, such as sums,  $\mathbf{u}$ averages, or counts.

**Filters:** Optionally, add filters to limit the data displayed in the pivot  $\blacksquare$ table.

### 2.4 Customize and Format Your Pivot Table

Use the "PivotTable Analyze" tab to customize your pivot table:

- **Change Field Order:** Drag and drop fields to rearrange their order. a.
- **Apply Formatting:** Use the "Number Format" and "Font" options to a. format values and headings.
- **Create Calculations:** Add calculated fields or measures to perform  $\mathbb{R}^+$ additional calculations on your data.
- **Refresh Data:** Update your pivot table whenever the source data  $\blacksquare$ changes.

## **3. Advanced Pivot Table Techniques**

### 3.1 Using Calculated Fields and Measures

Calculated fields allow you to create new fields by performing calculations on existing data. Measures are predefined calculations that you can add to your pivot table.

### 3.2 Slicers and Timelines

Slicers and timelines enable you to interactively filter and explore your data by category or date range.

### 3.3 Conditional Formatting

Apply conditional formatting to highlight specific values or ranges in your pivot table.

#### ### 3.4 Pivot Charts

Create interactive charts directly from your pivot table data for visual representation and analysis.

## **4. Best Practices for Creating Effective Pivot Tables**

- Use meaningful field names and organize your data logically. a.
- Choose appropriate summary functions for your data.  $\blacksquare$
- Keep your pivot tables concise and focused on specific insights. ú.
- Use slicers and filters to drill down into your data. ú.
- Document your pivot tables for future reference.  $\blacksquare$

# **5.**

Mastering Excel pivot tables empowers you to effectively summarize, analyze, and present complex datasets. Whether you're a seasoned Excel user or a beginner, this guide provides a comprehensive foundation for unlocking the full potential of this powerful tool. Embrace pivot tables and transform your data into actionable insights that drive informed decisionmaking.

> **[Pivot Tables Champion: Learn to create Excel Pivot](https://romance.nicksucre.com/reads.html?pdf-file=eyJjdCI6IkpIdzhtR0FFcEtlNVwvYUg3RUdMSWpXYSt1MmVZNjJvMlwvNjJCVHRKd0VJc2JQWW1QZVwvbVk3Q1hGaFY5YjQ4TDMybGUxSGZ4UHFTRUZVeWV0TXRjc01QcTI2QVlTWTZBTVloU1huV1AybkJGQU5ubDA1ZUVxK0hJUm9hUFJrOHlqK25xOU05eDJyeXdwdzRVTDUxR3RUVnpOSVZMS0Q0c3krdmVpSklaSlZMRDM5M0pudk9MZ3NZWkxVQzdQMmJ0bExrN2RRa05oTnJzd3NhWWVuU01sRkJDVW5sQ3RqWVJNNlFPclVPR2JSXC9PYm43VGpOd2JsOWpyMDgwMDFcLzg5YnlQNTMrUUloeEdNU3YyWmhyYnUyMTlrWlpZQ25MOG5YZFlCZk1mbGZuQ1F4VkNpK0JFRnV4OUVYVmhMZWQ0eUkiLCJpdiI6IjAyMmIyOTYwNDA1ZTgxMmMxMTVmYjY3YmRiODkzNzMzIiwicyI6ImFjYTMwNzBmMzQxN2Q0OTkifQ%3D%3D) Tables like a Pro to Summarize and Manage Giant Databases in Excel (Excel Champions Book 3)**

by Henry E. Mejia  $\star \star \star \star$  4.6 out of 5

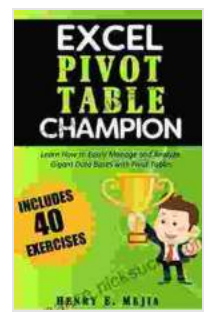

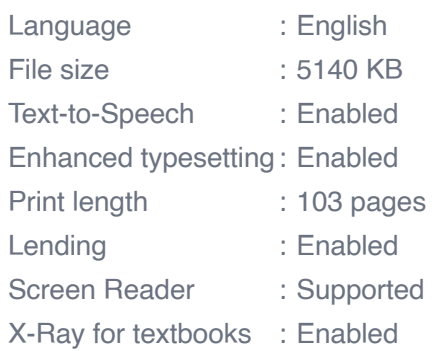

**[FREE](https://romance.nicksucre.com/reads.html?pdf-file=eyJjdCI6IjMydzBQMWZPRzN3Q2ZZWlJMbm10UVU2dnpBYmlnSExlRzdsOG9ubDlhb0VYNG9aWmZNS0dYWmZTMUhGUVRjM3hsMmhxMFF2R3h1S2ttbDlZR2FycW1JcnExT2pteGZacXZZYzhUSExXb0dcL2xuZjB2RTM2SVRmdGdSeXBcL21MbG41KzA4NEVSeGRqbFB0SHErVVpROVZZdElGbWpWR2laV3J6eGZTOVNSQTVjWHdPMXV3NUVqdE1ybWZWalNOSk5VaVVTbnQxTjRZVGc5bk5zQWNyUmQ4N1NcL1JKTzVGSzRuZ0FodnhMZ2dVVjdBNXFSeUluSG1odG9YU0RjTFRnWUFoRlMzdFAyRTJzRkl3K0VZd1FSMTFVRWpQQXRBZXorbktmeEtuNUxpSjBsNFwvbGxHXC8rZ3FHVUIzemhDVW9XeEYiLCJpdiI6IjQxZDRhZmEzYTE3Mzk3NWM3Y2RmNGJiYjdhYzlmZDMyIiwicyI6IjJjN2ViYjFjYmE4ZmJjMjUifQ%3D%3D) DOWNLOAD E-BOOK** 

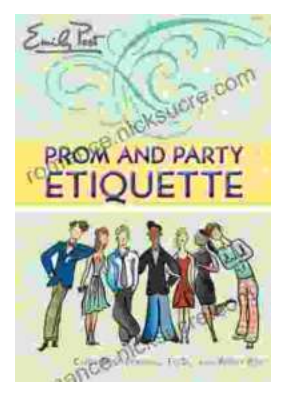

# **Prom and Party Etiquette: A Guide to [Impeccable Behavior and Gracious Manners by](https://romance.nicksucre.com/book/Prom%20and%20Party%20Etiquette%20A%20Guide%20to%20Impeccable%20Behavior%20and%20Gracious%20Manners%20by%20Cindy%20Post%20Senning.pdf) Cindy Post Senning**

Prom and other formal parties are momentous occasions that call for impeccable behavior and gracious manners. Embracing proper etiquette ensures a memorable and enjoyable...

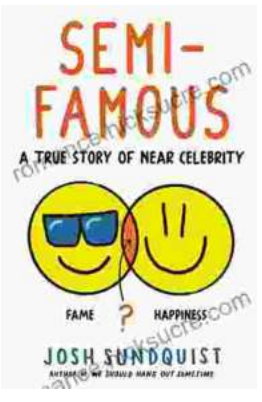

# **[The Semi-Famous: True Stories of Near](https://romance.nicksucre.com/book/The%20Semi%20Famous%20True%20Stories%20of%20Near%20Celebrity.pdf) Celebrity**

The Case of the Almost Star John Doe was a talented actor with a promising career. He had starred in a few small roles in films and television shows, and he was on the verge of...